# **WILLKOMMEN! BIENVENUE! WELCOME!**

**to the world of**

**MagicWorkbooks**®

# **Bank Loan Manager**

**This is a MagicWorkbook: a controlling tool in the form of a Microsoft Excel file.**

**No macros, no write protection. All formulas used are visible.**

**All formats used are standard Excel which transform into your country's Excel formats.**

**You can import your DATA from any source that supports MS Excel.**

**You can also add your own worksheets as you see fit.**

© <sup>2014</sup> K! Business Solutions GmbH

# **[www.MagicWorkbooks.com](http://www.magicworkbooks.com/)**

**Page 1 of 15** 

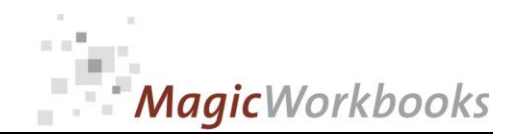

**Microsoft Excel Version: 20010 or later**

BankLoanManager

**Platform: Windows 98 or later operating system** 

# **Product Survey**

**You need to keep an eye** 

- **■** on a great many bank loans?
- **Platform:** Windows 98 or later operating system<br>Microsoft Excel Version: 20010 or later<br>**Product Survey**<br>You need to keep an eye<br> **n** on a great many bank loans?<br> **The complet 2** or a great many bank loans?<br> **The complet** ■ You want an efficient management tool that lets you see remaining debt, **and future payments at any time?**
	- You could really use evaluations of your loans by bank, by object, and by **object type?**
	- How about an automated evaluation for re-financing decisions?
	- and the complete year-end survey of your bank liabilities?

**Then BankLoanManager is the tool for you !**

**Bank Loan Manager presents and calculates up to 50 different loans in three types**

- **fixed payment loans**
- **fixed amortization payment loans**
- loans with a variable interest rate and a fixed amortization payment

**with optional payment periods**

- every 6 months
- **every 3 months**
- **monthly**

**Bank Loan Manager – All company loans at a glance!**

### BankLoanManager

**Back Home!** 

```
CONTENTS
```
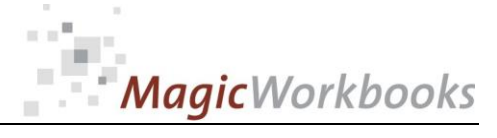

 $\bar{a}$ 

# **BankLoanManager**

**Contract Contract** 

L,

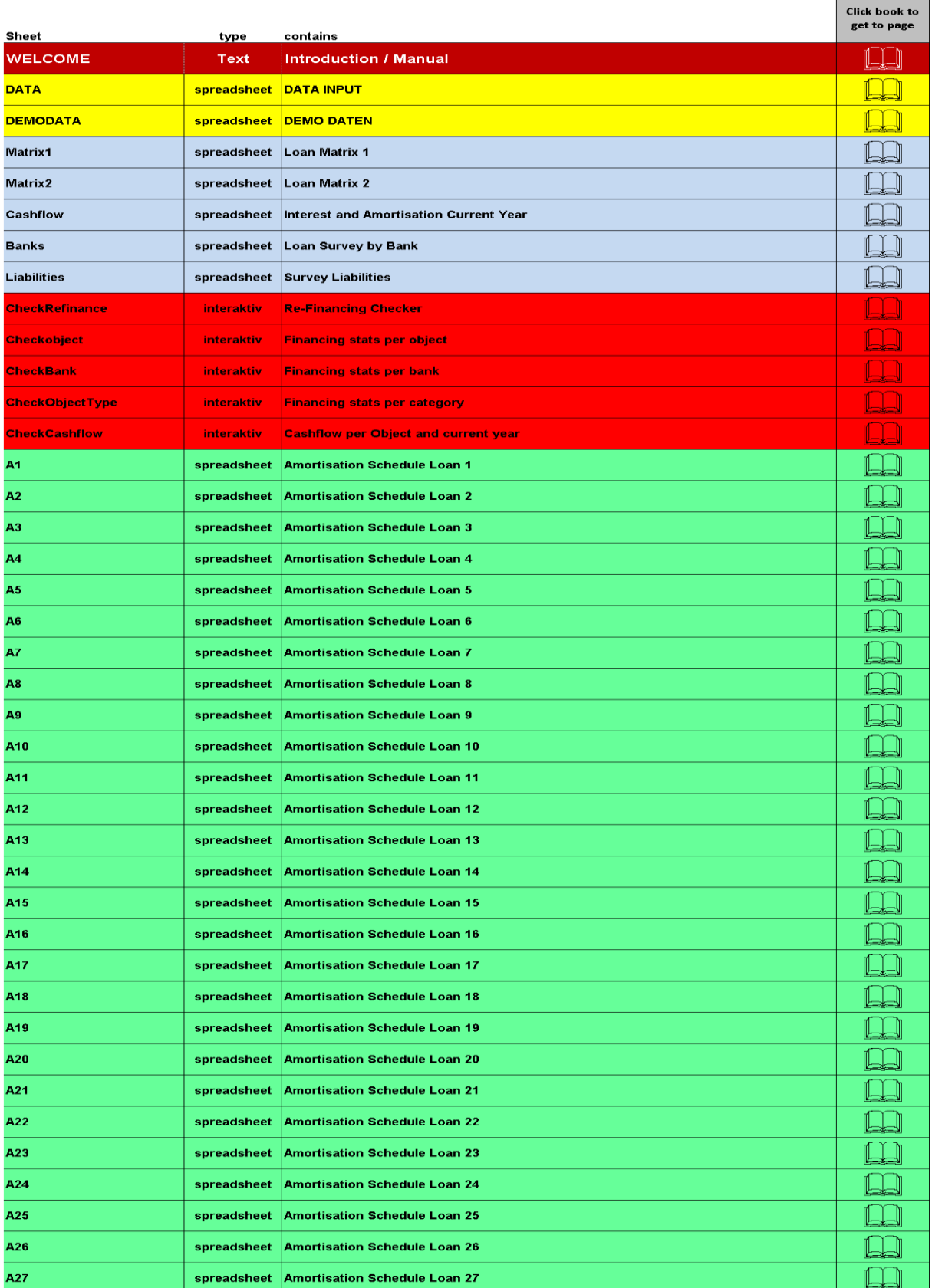

**…**

# $= 10$ MagicWorkbooks

## **Loan Survey by Bank**

Currency: US\$

BankLoanManager

**Tryout Corp** 

Evaluation per: 1/1/2015

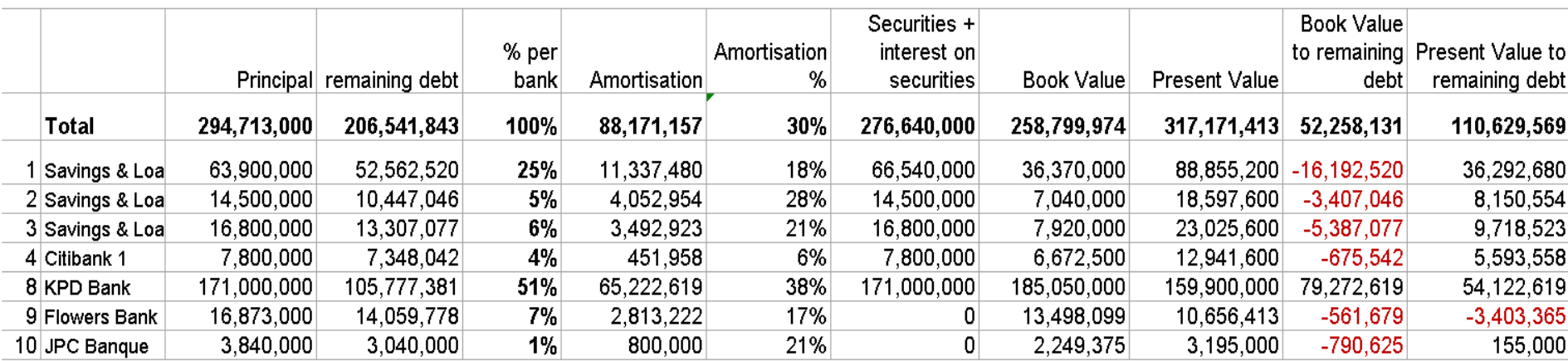

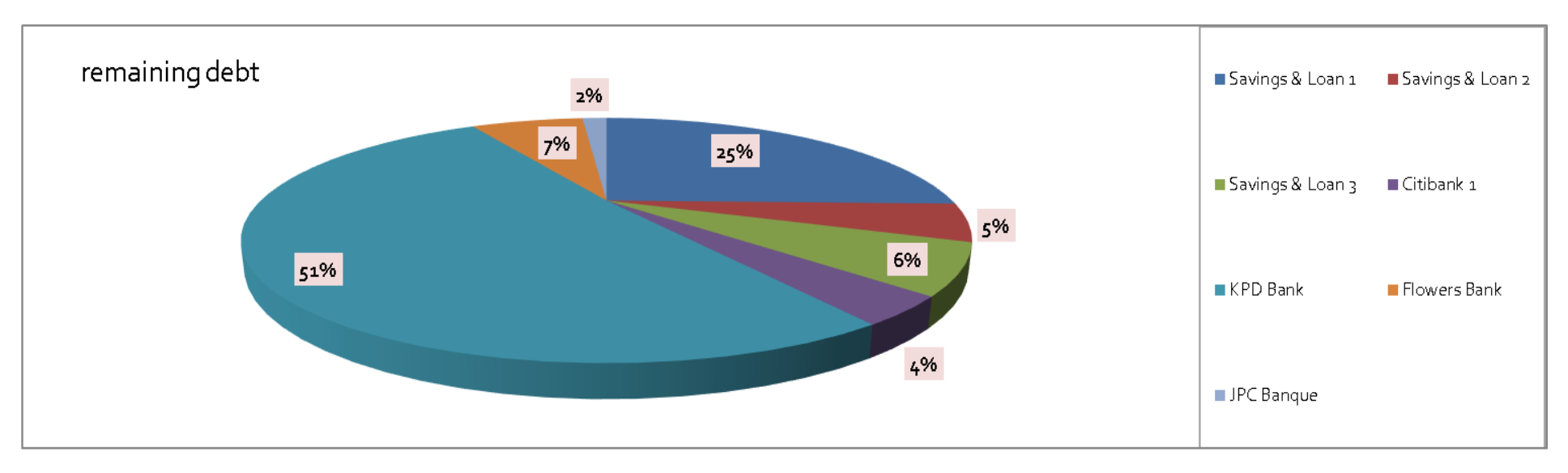

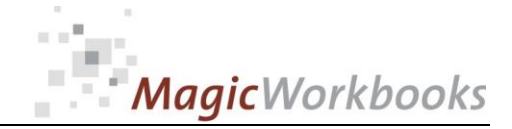

 $\overline{7}$ 

BankLoanManager<br>Re-financing - check to see if refinancing is a good option.

Enter the number (1-100) of the loan you want to check into the yellow cell!

What's the interest percentage of your refinancing offer?

#### **Re-Financing Checker**

Currency: US \$

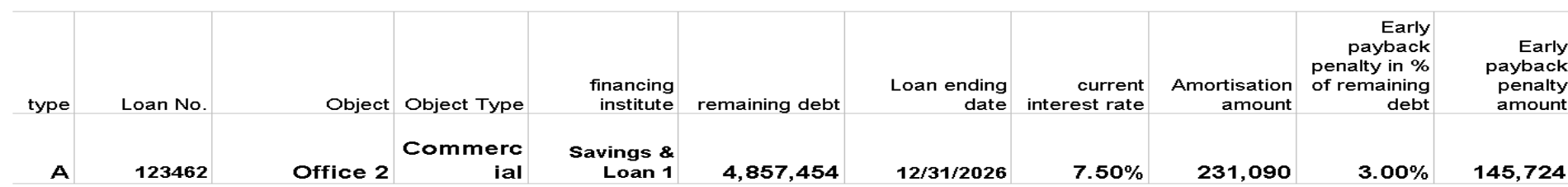

 $3.20%$ 

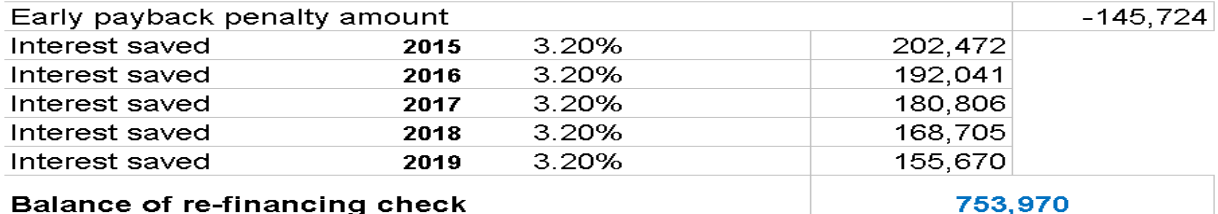

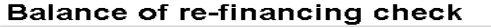

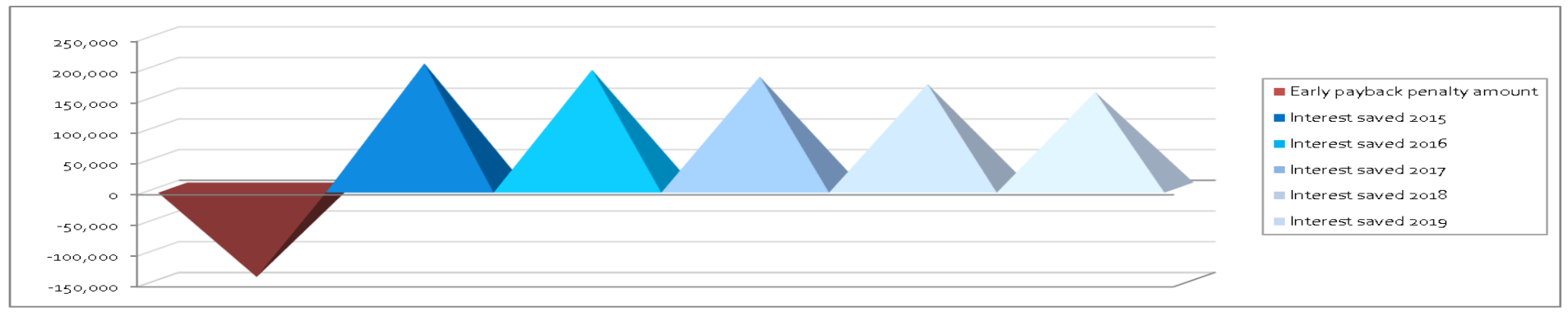

**Tryout Corp**  $1/1/2015$ Evaluation per:

**Office 2** 

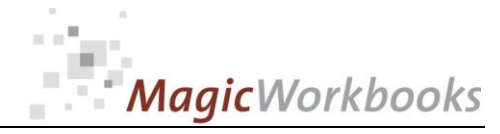

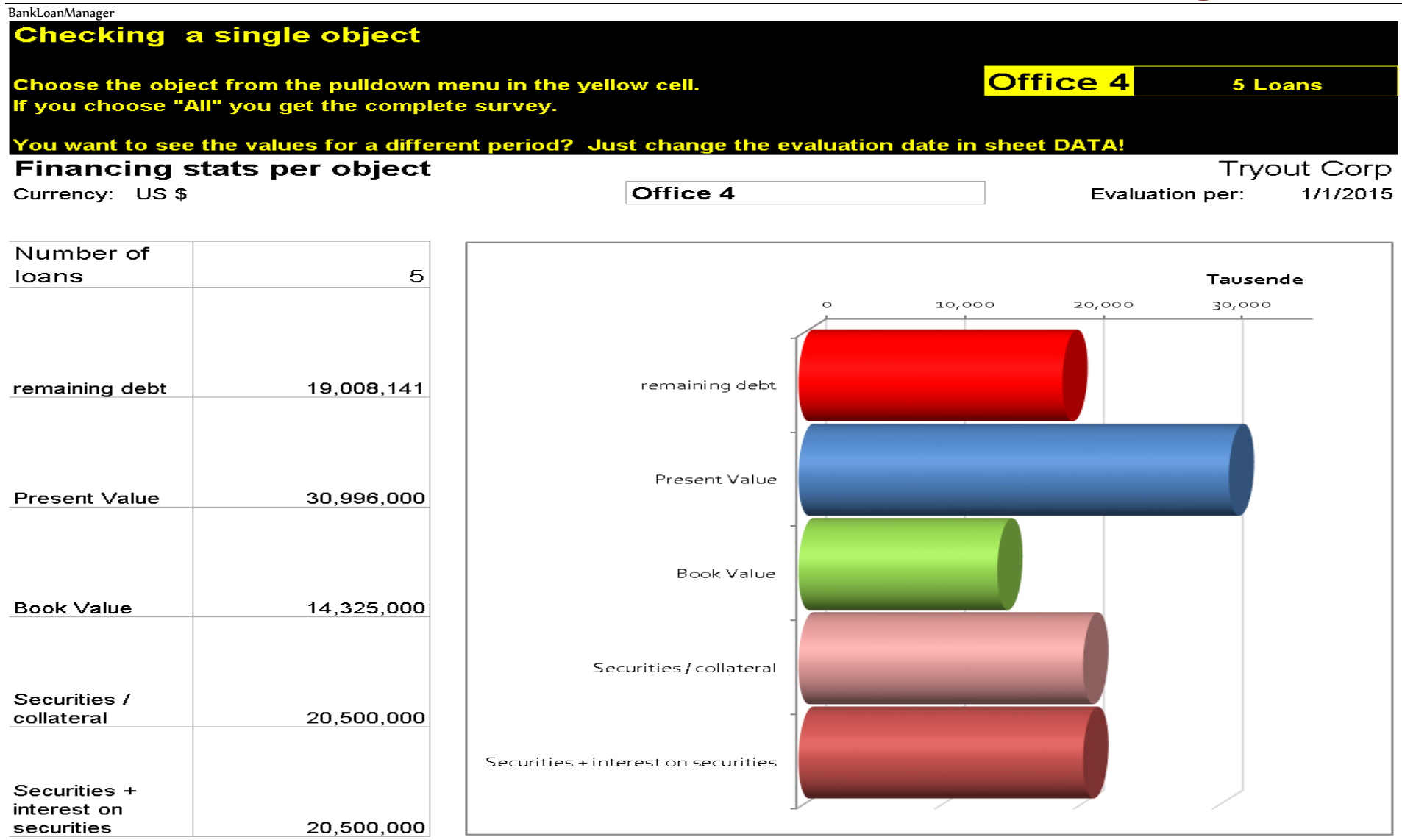

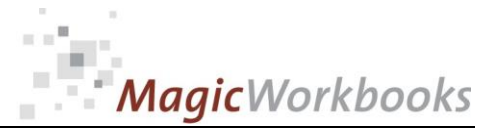

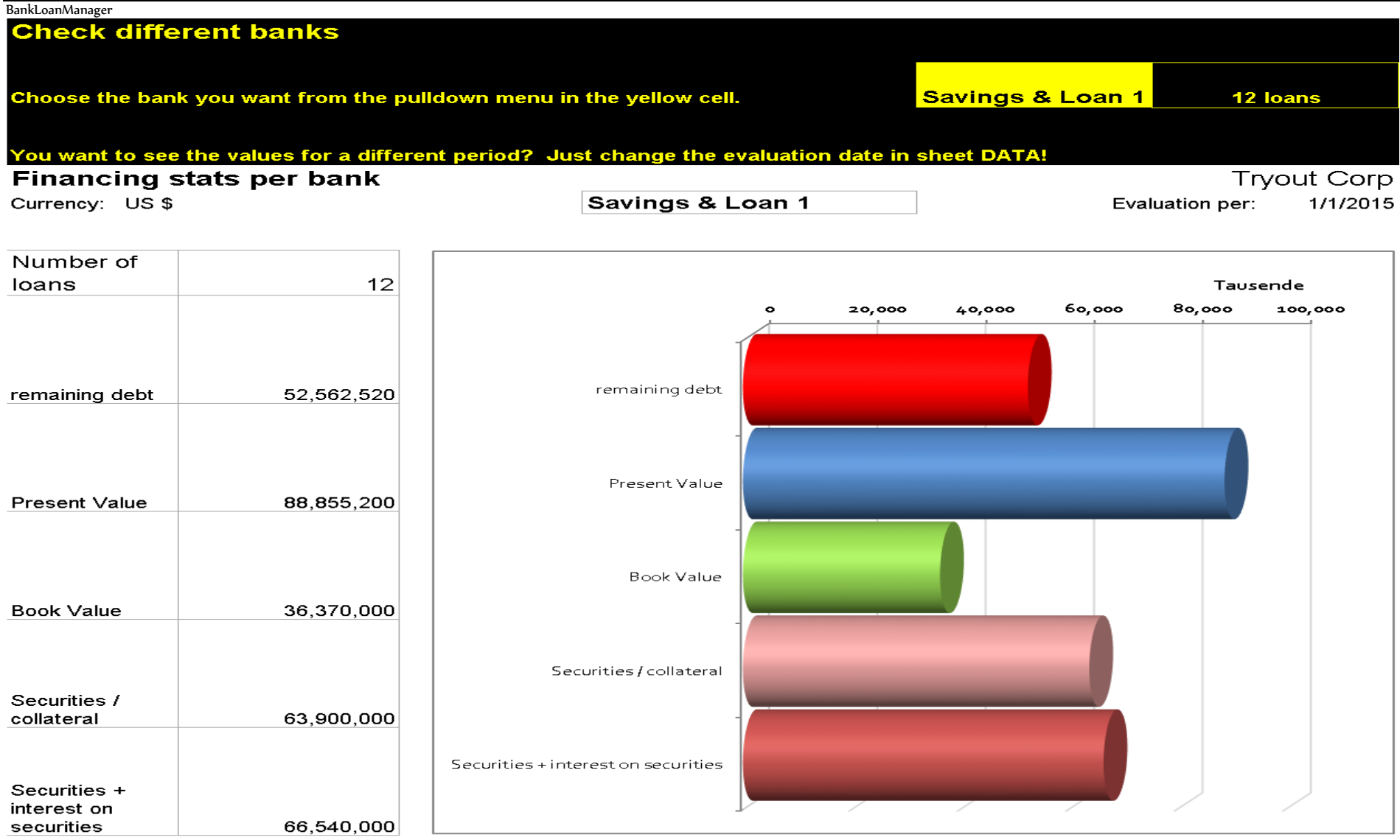

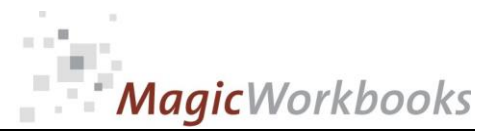

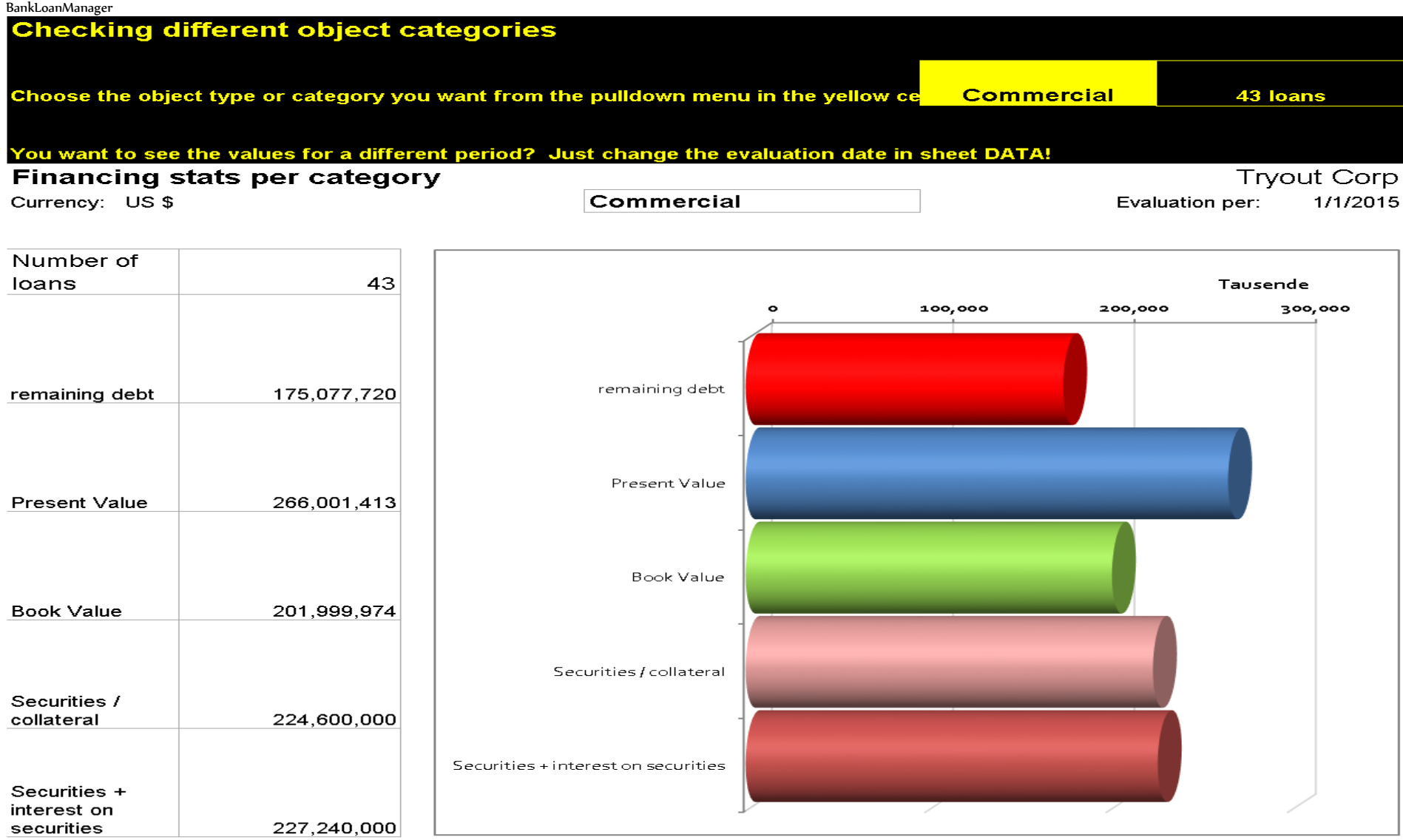

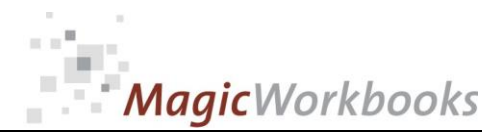

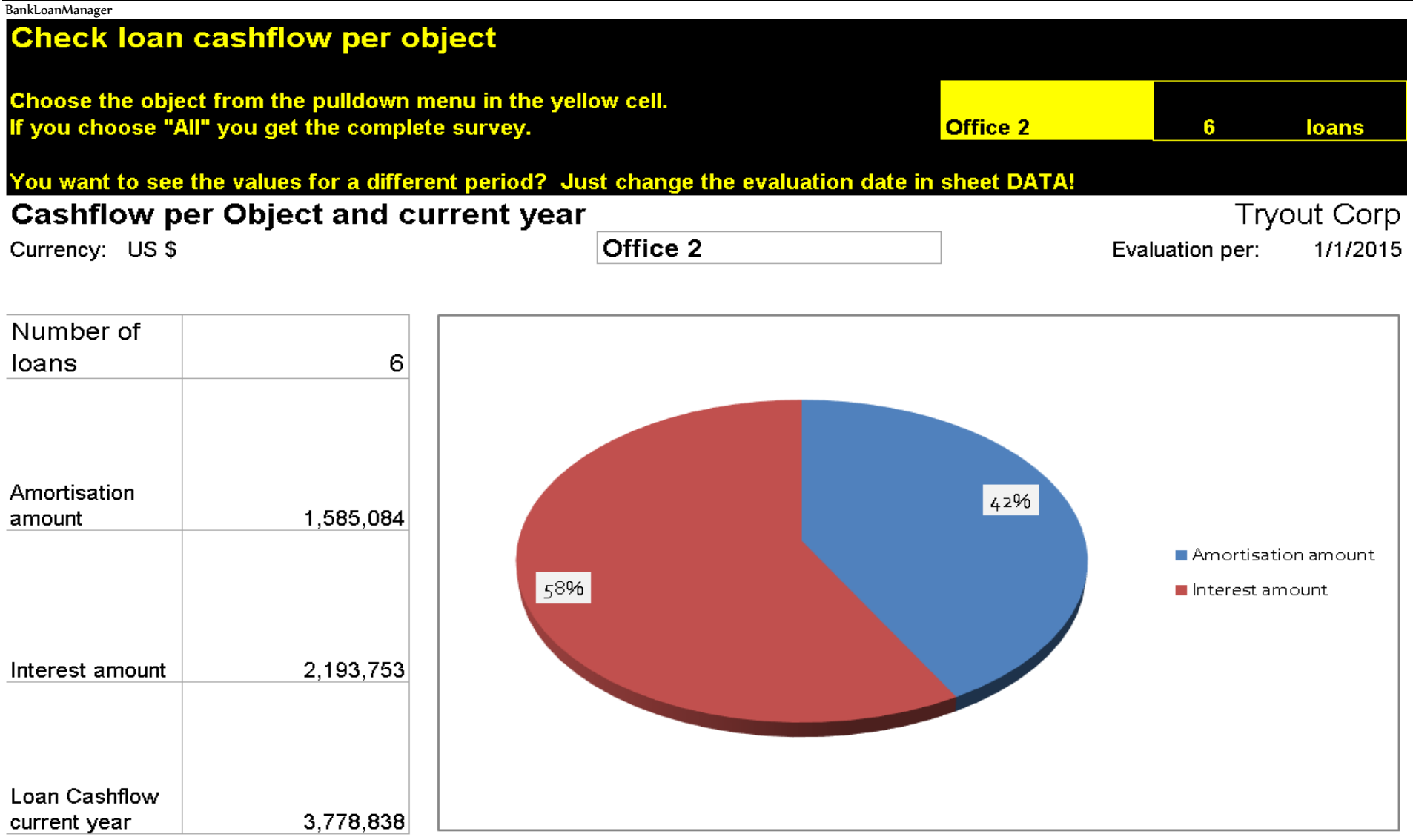

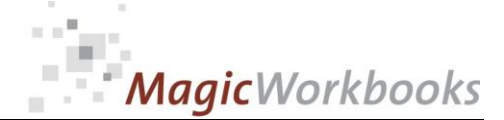

**Tryout Corp** 

#### BankLoanManager

#### Amortisation Schedule Office 1 Loan No. 123456

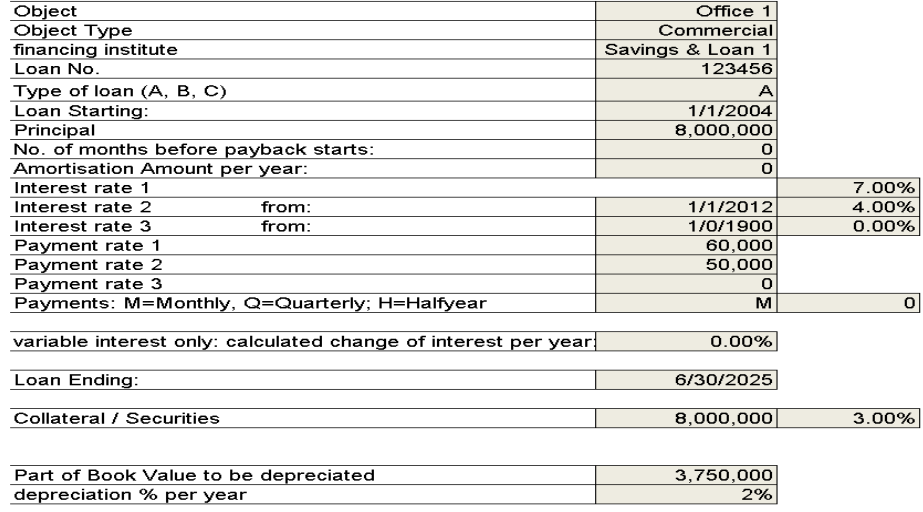

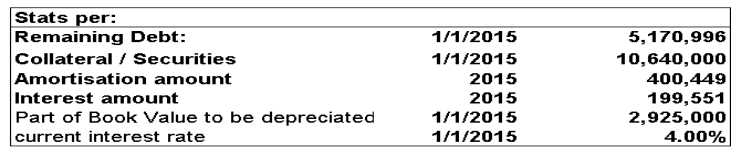

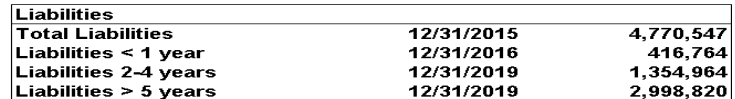

input corrections to the principal in case of different starting date Amortisation Schedule Office 1 Loan No. 123456

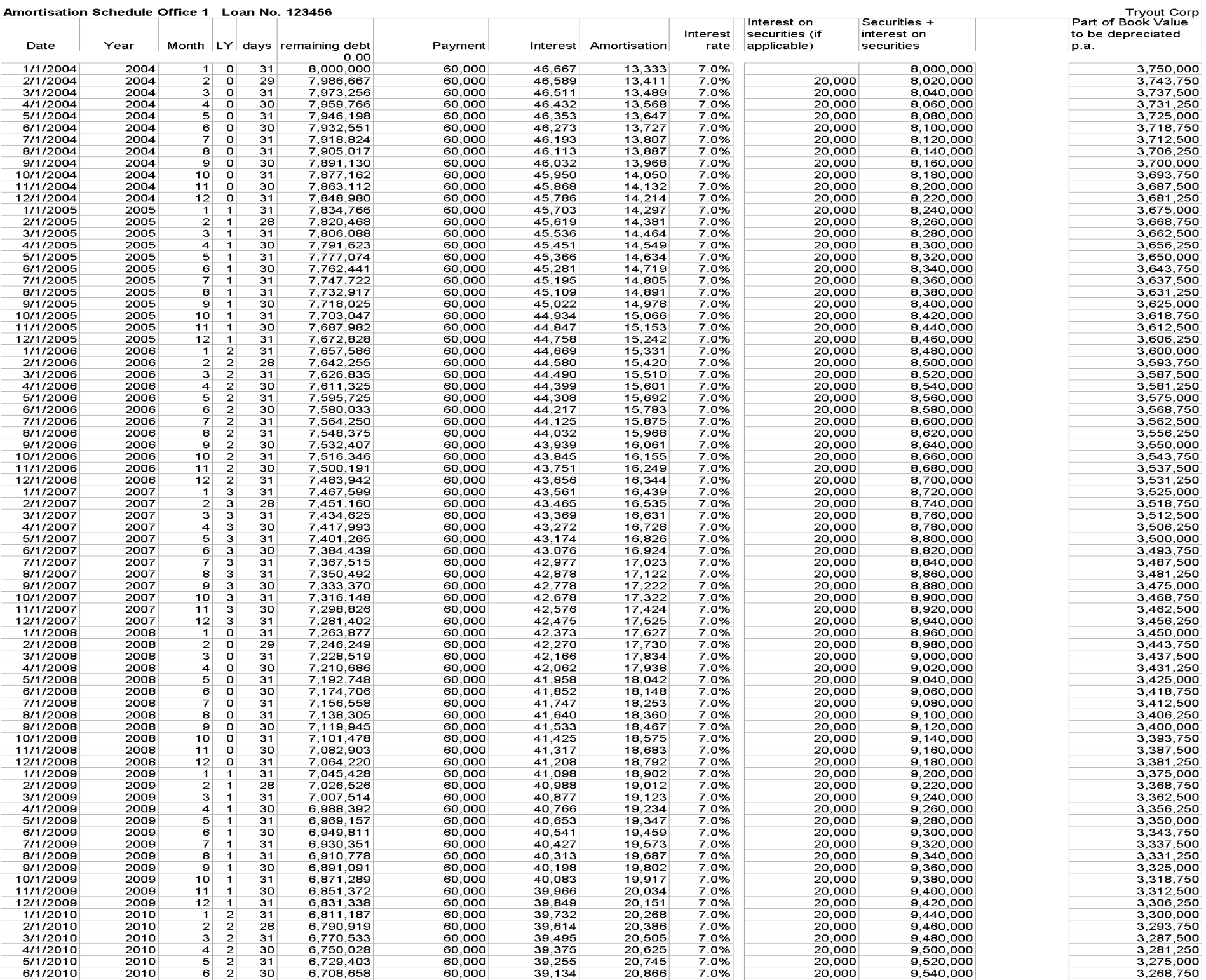

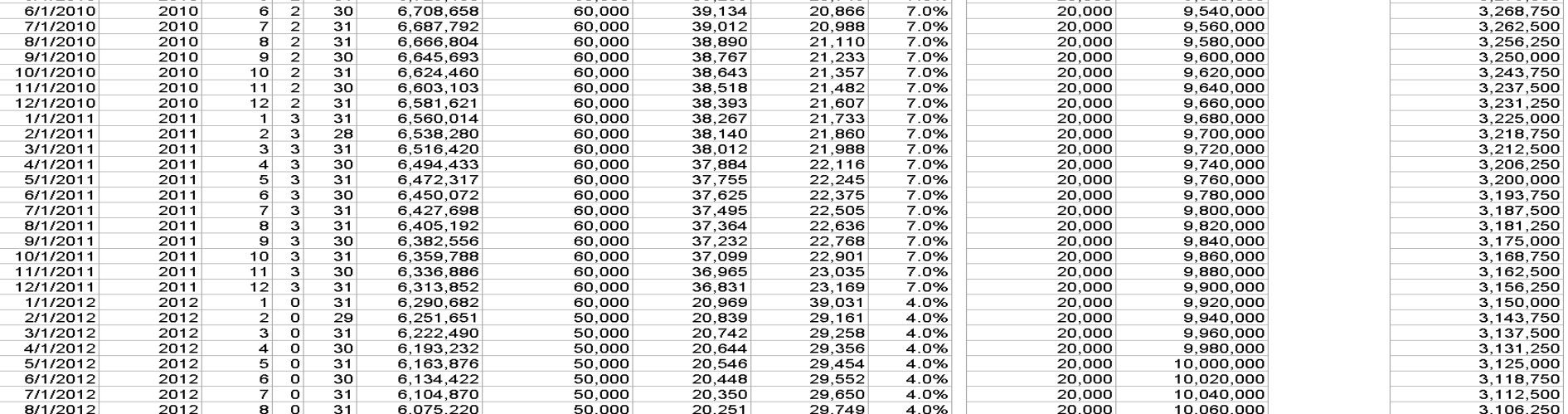

#### **…**

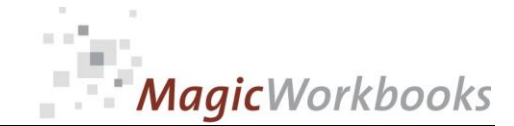

#### BankLoanManager Loan Matrix 1

Currency: US \$

62

63

64  $\overline{0}$ 

 $65$  $\overline{0}$ 

66  $\overline{0}$ 

67  $\overline{\phantom{0}}$ 

68  $\overline{\mathbf{0}}$ 

69

70  $\mathbf 0$ 

 $71$ 

72

 $73$ 

74

 $75$  $\overline{\mathbf{0}}$ 

76

 $77$  $\overline{\mathbf{0}}$ 

 $\overline{\mathbf{0}}$ 

 $\overline{\mathbf{0}}$ 

 $\mathbf 0$ 

 $\pmb{0}$ 

 $\overline{\mathbf{0}}$ 

 $\overline{\mathbf{0}}$ 

 $\overline{0}$ 

 $\pmb{0}$ 0

 $\mathbf 0$ 0

 $\mathbf 0$ 0

 $\overline{0}$ 0

 $\overline{0}$ 0

0 0

0

0 0

 $\mathbf 0$  $\overline{0}$ 

0

0

0 0

0 0

0

0

 $\overline{0}$ 

0

0

 $\mathbf 0$ 

0

0

0

 $\mathbf 0$ 

0

0

0

 $\pmb{\mathsf{0}}$ 

 $\pmb{0}$ 

0

 $\mathbf 0$ 

 $\mathbf 0$ 

 $\mathbf 0$ 

 $\mathbf 0$ 

 $\mathbf 0$ 

 $\pmb{0}$ 

 $\mathbf 0$ 

O

 $\mathbf 0$ 

O

0

O

0

O

O

0

O

0

0

0

0

0

 $\pmb{\mathsf{0}}$ 

 $\pmb{\mathsf{0}}$ 

 $\mathbf 0$ 

0

 $\pmb{0}$ 

O

O

O

0

0

0

0

0

0

0

0

 $\mathbf 0$ 

 $\overline{\mathbf{0}}$ 

 $\overline{\mathbf{0}}$ 

 $\overline{\mathbf{0}}$ 

 $\overline{\mathbf{0}}$ 

 $\mathbf 0$ 

 $\overline{\mathbf{0}}$ 

 $\mathbf 0$ 

 $\mathbf 0$ 

 $\mathbf 0$ 

0

 $\mathbf 0$ 

0

0

0

0

0

0

0

0

0

0

0

0

0

0

0

0

0

0

 $\Omega$ 

 $\Omega$ 

 $\mathbf 0$ 

 $\mathbf 0$ 

n

n

n

n

O

 $\Omega$ 

 $\Omega$ 

### **Tryout Corp**

Evaluation per: 1/1/2015

Market interest rate to **Book Value** Present Value | current Market current **Bank** Object to remaining to remaining interest interest interest Collate Present Value No. type Loan No. No. financing institute at Y/N Object Principal remaining debt **Book Value** debt debt rate rate rate  $|Type$ **Total** All 294,713,000 206,541,843 258,799,974 317, 171, 413 52, 258, 131 110,629,569 Savings & Loan 1 Y 123456 8,000,000 5,170,996 4,175,000 10,036,800  $-995.996$ 4,865,804 4.00% 3.90%  $-0.10%$  $\overline{A}$ Office 1 Commercial  $\overline{1}$  $9,741,600$ 123457 7,700,000 6,040,544 4,400,000 3,701,056 7.20%  $-3.30%$  $\overline{A}$ Savings & Loan 1 Office 2 Commercial  $-1,640,544$ 3.90%  $\left| \right|$  $\overline{B}$ 123458 7,400,000 4,625,000  $4,400,000$ 9,446,400 4,821,400 7.50% 3.90%  $-3.60%$ Savings & Loan 2 Office 2  $-225,000$ Commercial  $\overline{\mathbf{3}}$ 2  $-2.10%$  $\vert 4 \vert$ 123459  $\overline{2}$ 7,100,000 5,822,046 2,640,000  $9,151,200$  $-3,182,046$ 3,329,154 6.00% Savings & Loan 2 Office 2 Commercial 3.90% A  $\overline{\mathsf{A}}$ 123460 Savings & Loan 1 Office 2 Commercial 6,800,000 5,357,985 2,640,000 8,856,000  $-2,717,985$ 3,498,015 7.00% 3.90%  $-3.10%$  $\,$  5  $6$ 123461 Savings & Loan 1  $\overline{\mathbf{y}}$ 6,500,000 5,115,841 2,640,000 8,560,800  $2,475,841$ 3,444,959 7.10% 3.90%  $-3.20%$  $\overline{A}$ Office 2 Commercial  $\overline{A}$ 123462 Savings & Loan 1 6,200,000 4,857,454 2,640,000 8,265,600  $2,217,454$ 3,408,146 7.50% 3.90%  $-3.60%$ Office 2 Commercial  $\overline{7}$ 123463 Savings & Loan 3  $\overline{\mathsf{Y}}$ 5,900,000 4,681,852 2,640,000 7,970,400  $2.041.852$ 3,288,548 6.20% 3.90%  $-2.30%$ A 3 Office 3 Commercial  $|8|$ 4,428,878  $\overline{A}$ 123464 Savings & Loan 3 Office 3 5,600,000 2,640,000 7,675,200  $-1,788,878$ 3,246,322 6.50% 3.90%  $-2.60%$ 3 Commercial  $\overline{9}$ 7 380 000  $10$  $\overline{A}$ 123465 3 Savings & Loan 3 Ī۲ Office 3 Commercial 5,300,000 4,196,347 2,640,000 1.556.347 3,183,653 6.40% 3.90%  $-2.50%$ 5,000,000 3,949,869 7,084,800  $\overline{A}$ 123466 Savings & Loan 1 Office 3 2,640,000  $-1.309.869$ 3,134,931 6.60% 3.90%  $-2.70%$ Commercial  $11$ 3,884,754  $\overline{\mathsf{Y}}$ 2,685,000  $\overline{A}$ 123467 Savings & Loan 1 Office 4 4,700,000 6,789,600  $-1.199.754$ 2,904,846 6.00% 3.90%  $-2.10%$  $12$ Commercial  $\overline{A}$ 123468 Savings & Loan 1 Office 4 Commercial 4,400,000 4.213.862 2,910,000 6,494,400  $-1,303,862$ 2,280,538 5.80% 3.90%  $-1.90%$ 13  $\overline{\mathsf{Y}}$ 3,923,654 2,910,000 6,199,200 2,275,546  $14$  $\overline{A}$ 123469 Savings & Loan 1 Office 4 Commercial 4,100,000  $-1,013,654$ 7.50% 3.90%  $-3.60%$ 123470 3,800,000 3,636,557 2,910,000 5,904,000 2,267,443 7.50% 3.90% 15  $\overline{A}$ Savings & Loan 1  $\mathbf{\bar{}}$ Office 4 Commercial  $-726,557$  $-3.60%$ 123471  $\overline{Y}$ 3,500,000 3,349,314 2,910,000 5,608,800 2,259,486 7.60%  $16$  $\overline{A}$ Savings & Loan 1 Office 4 Commercial  $-439,314$ 3.90%  $-3.70%$ 123472 3,200,000 3,061,690 2,910,000 5,313,600  $-151,690$ 2,251,910 8.00% 3.90%  $17$ A Savings & Loan 1 h Office 5 Commercial  $-4.10%$  $18$  $\overline{A}$ 123473  $\overline{4}$ Citibank 1 Office 5 Commercial 2,900,000 2,775,207 2,910,000 5,018,400 134,793 2,243,193 7.55% 3.90%  $-3.65%$  $\overline{A}$ 123474 2,600,000 2,546,212 2,462,500 4,723,200 2,176,988 7.35% 3.90%  $-3.45%$ 19  $\overline{4}$ Citibank 1 Office 5 Commercial  $-83,712$  $\overline{A}$ 123475 Air Conditionin Machinery 2,300,000 2,026,623 1,300,000 3,200,000  $-726,623$ 1,173,377 6.85% 3.90%  $-2.95%$  $20$  $\overline{4}$ Citibank 1 Υ  $\overline{B}$ 78885 **KPD Bank** Commercia 9,500,000 6,785,714 9,250,000 7,995,000 2,464,286 1,209,286 5.30% 3.90%  $-1.40%$ 21 8 Hotel  $\overline{B}$ 78886 9,400,000 5,091,667 9,300,000 7,995,000 4,208,333 2,903,333 5.30% 3.90%  $-1.40%$  $22$ 8 KPD Bank Υ Hotel Commercial 23  $\overline{B}$ 78887 8 **KPD Bank** Hotel Commercial 9,300,000 4,650,000 9,250,000 7,995,000 4,600,000 3,345,000 5.30% 3.90%  $-1.40%$ B 78888 Commercial 9,200,000 5,750,000 9,250,000 7,995,000 3,500,000 2,245,000 5.30% 3.90%  $-1.40%$ 24 8 KPD Bank ٧ Hotel B 78889 **KPD Bank** Hotel Commercial 9,100,000 5,687,500 9,250,000 7,995,000 3,562,500 2,307,500 5.30% 3.90%  $-1.40%$ 25 8  $\overline{B}$ 78890 8 **KPD Bank** Hotel 9,000,000 5,625,000 9,250,000 7,995,000 3,625,000 2,370,000 5.30% 3.90%  $-1.40%$ 26 Y Commercial  $3,687,500$  $\overline{B}$ 78891 8 **KPD Bank** Casino Commercial 8,900,000 5,562,500 9,250,000 7,995,000 2,432,500 5.30% 3.90%  $-1.40%$ 27 7,995,000 5,500,000 2,495,000 28 B 78892 8 **KPD Bank** Υ Casino Commercial 8,800,000 9,250,000 3,750,000 5.30% 3.90%  $-1.40%$ 3.812.500 B 78893 8 KPD Bank Y Casino Commercial 8,700,000 5,437,500 9,250,000 7,995,000 2.557.500 5.30% 3.90%  $-1.40%$ 29 7,995,000  $30$  $\overline{B}$ 78894 8 **KPD Bank** Casino Commercial 8,600,000 5,375,000 9,250,000 3,875,000 2,620,000 5.30% 3.90%  $-1.40%$ Y  $31$  $\overline{B}$ 78895 8 **KPD Bank** ٧ Casino Commercial 8.500.000 5.312.500 9,250,000 7.995.000 3.937.500 2.682.500 5.30% 3.90%  $-1.40%$ 5 250 000 7 995 000 32  $\overline{B}$ 78896 8 KPD Bank Y Casino Commercial 8,400,000 9.250.000 4,000,000 2.745.000 5.30% 3.90%  $-1.40%$ ↘ 2807500 33  $\overline{B}$ 78897 8 **KPD Bank** Casino Commercial 8.300.000 5,187,500 9.250.000 7.995.000 4.062.500 5.30% 3.90%  $-1.40%$ 34  $\overline{B}$ 78898 -8 **KPD Bank** Y Casino Commercial 8,200,000 5,125,000 9,250,000 7.995.000 4.125.000 2,870,000 5.30% 3.90%  $-1.40%$ 2.932.500 35 B 78899 -8 **KPD Bank** Senior Living Non-Profit 8,100,000 5.062.500 9,250,000 7,995,000 4.187.500 5.30% 3.90%  $-1.40%$ 36 B 78900 8 KPD Bank Y Senior Living Non-Profit 8,000,000 5,000,000 9,250,000 7,995,000 4,250,000 2,995,000 5.30% 3.90%  $-1.40%$ Ÿ Non-Profit 37 B 78901 8 **KPD Bank** Senior Living 7,900,000 4,937,500 9,250,000 7,995,000 4,312,500 3.057.500 5.30% 3.90%  $-1.40%$ 9,250,000 7.995.000 3,120,000 78902 KPD Bank 7.800.000 4.375.000 38 B 8 Y Senior Living Non-Profit 4,875,000 5.30% 3.90%  $-1.40%$ Ÿ 4.812.500 7.995.000 4.437.500 5.30% 39 B 78903 8 **KPD Bank** Senior Living Non-Profit 7.700.000 9.250.000 3.182.500 3.90%  $-1.40%$ 78904 7.600.000 4.750.000 9.250.000 7.995.000 4.500.000 3.245.000 5.30%  $40$ - B 8 **KPD Bank** Senior Living Non-Profit 3.90%  $-1.40%$ 254786 2.673.000  $41$ **C** 9 **Flowers Bank** N Resor Commercial 2.916.000 2.332.800 1.845.000  $-340.200$  $-828.000$ 6.62% 3.90%  $-2.72%$ 3.584.000 2.887.111  $-2.70%$ **C** 254787 Commercial 2.867.400 2.267.813  $-19.711$  $-619.299$ 6.60% 3.90%  $42$ 9 **Flowers Bank** N Reson  $\overline{c}$ 254788 3.348.000  $-669.168$ 3.348.000 2.678.832 2.118.675  $-1.229.325$ 6.62% 3.90%  $-2.72%$  $43$ 9 **Flowers Bank** N Reson Commercial  $\overline{c}$ 254789 2.794.000 2.048.933 2.235.600 1.768.125 186.667  $-280.808$ 6.62% 3.90%  $-2.72%$  $44$ 9 **Flowers Bank** N Resort Commercial  $\overline{c}$ 254790 1.746.067 1.905.120  $-239.317$ 9 2.381.000 1.506.750 159.053 6.62% 3.90%  $-2.72%$ 45 **Flowers Bank** N Resort Commercial  $\overline{c}$ 1.850.000 1.356.667 1.478.347  $-206.617$ 6.62% 3.90% 46 254791 9 **Flowers Bank** N Resort Commercial 1.150.050 121.681  $-2.72%$  $\overline{c}$ 254792  $10$ 1.100.000 870,833 719,063 980,000 109.167 6.99%  $-3.09%$ JPC Banque N Lab ECD 1  $-151.771$ 3.90% 47 Commercial  $\overline{c}$ 920,000 728,333 414,844  $-313,490$ 6.99% 254793 Lab ECD 2 750,000 3.90%  $-3.09%$ 10 JPC Banque N 21,667 48 Commercial  $\overline{c}$ 254794 1,100,000 870,833 49 10 JPC Banque Ν Lab ECD 3 672,969 925,000  $-197,865$ 54,167 6.99% 3.90%  $-3.09%$ Commercial  $\overline{c}$ 570,000 442,500 540,000  $-127,500$ 6.99% 254795 10 N 720,000 3.90%  $-3.09%$ 50 JPC Banque Lab ECD 4  $-30,000$ Commercial  $\overline{\phantom{0}}$ 0.00% 0.00% 3.90% 51 0 0 0 0  $\mathbf 0$ -0 0 0 0  $\overline{0}$  $\overline{0}$  $\overline{0}$ O 0.00% 3.90% 0.00% 0 0 52  $\overline{0}$ 0 0 0 0 0 0  $0.00%$ 0.00%  $\overline{\mathbf{0}}$  $\overline{0}$  $\overline{0}$  $\mathbf 0$ O 3.90% 53 0 0  $\overline{0}$ 0 0 0 0 0  $0.00%$ 3.90% 0.00% 54  $\overline{\mathbf{0}}$  $\overline{0}$  $\overline{0}$ 0 0 0  $\pmb{0}$  $\mathbf 0$ 0  $\overline{0}$  $\overline{0}$ 0 0  $\mathbf 0$ 0.00% 3.90% 0.00% 55  $\overline{\mathbf{0}}$  $\overline{0}$  $\overline{0}$ 0 0 0 0 0  $\overline{0}$ 0 0 0  $\pmb{\mathsf{0}}$  $0.00%$ 3.90% 0.00% 56  $\overline{0}$  $\overline{0}$ 0 0 0  $\overline{0}$ ٥  $\overline{0}$ 0 0 0 0  $57$  $\overline{\mathbf{0}}$  $\overline{0}$  $\overline{0}$ 0 0 0  $\overline{0}$  $\mathbf 0$ 0 Ō  $0.00\%$ 3.90% 0.00%  $\overline{0}$ 0 0  $\mathbf 0$  $\mathbf 0$  $\pmb{0}$  $\overline{0}$  $\overline{0}$ Ō  $0.00%$ 3.90% 0.00% 58 0 0 0 0  $\mathbf 0$  $\overline{0}$ 0  $\mathbf 0$  $\overline{0}$  $\overline{0}$  $\overline{0}$  $\overline{0}$ Ō  $0.00%$ 3.90% 0.00% 59 O  $\mathbf 0$ 0 0 0 0  $\mathbf 0$  $\mathbf 0$  $\overline{0}$  $\overline{0}$  $\overline{0}$  $\overline{0}$ 0  $0.00%$ 3.90% 0.00% 60 0 0 0 0  $\mathbf 0$  $\overline{0}$  $\mathbf 0$  $\overline{0}$  $\overline{0}$ 0 O  $0.00%$ 3.90% 0.00% 61 O 0 0 0 0 0  $\overline{\mathbf{0}}$  $\mathbf 0$  $\overline{0}$ 0 0  $\mathbf 0$  $\mathbf 0$  $\overline{0}$ O  $0.00%$ 3.90% 0.00%

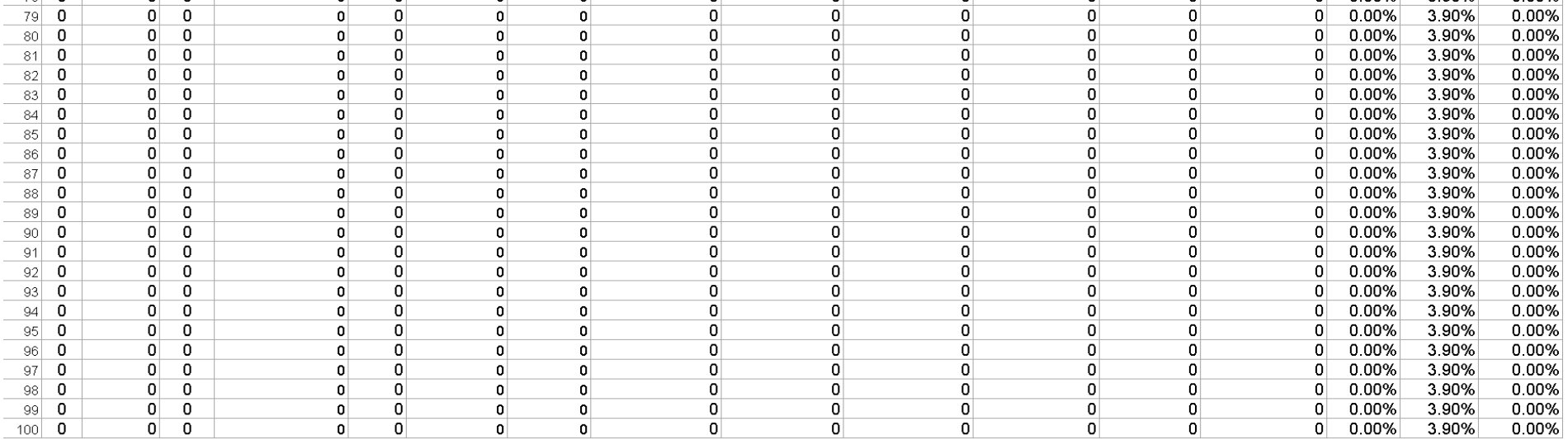

0

 $\mathbf 0$ 

 $\mathbf 0$ 

0

0

0

0

0

0

0

0

0

0

0

0

0

0

0

0

0

0

0

0

0

0

0

0

0

0

0

 $\overline{0}$ 

 $\mathbf 0$ 

 $\mathbf 0$ 

 $\circ$ 

 $\circ$ 

0

0

0

0

0

0

0

 $\Omega$ 

0

O

0

0

0

0

0

0

 $\overline{0}$ 

0

0

0

0

0

0

0

 $0.00%$ 

0.00%

0.00%

0.00%

0.00%

0.00%

0.00%

0.00%

 $0.00%$ 

 $0.00%$ 

 $0.00%$ 

0.00%

 $0.00%$ 

0.00%

 $0.00%$ 

nns i

3.90%

3.90%

3.90%

3.90%

3.90%

3.90%

3.90%

3.90%

3.90%

3.90%

3.90%

3.90%

3.90%

3.90%

3.90%

0.00%

0.00%

0.00%

0.00%

0.00%

0.00%

0.00%

0.00%

0.00%

0.00%

0.00%

0.00%

0.00%

0.00%

0.00%

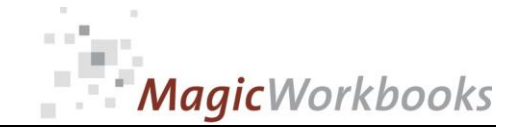

### BankLoanManager Loan Matrix 2

Currency: US \$

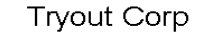

 $1/1/2015$ Evaluation per:

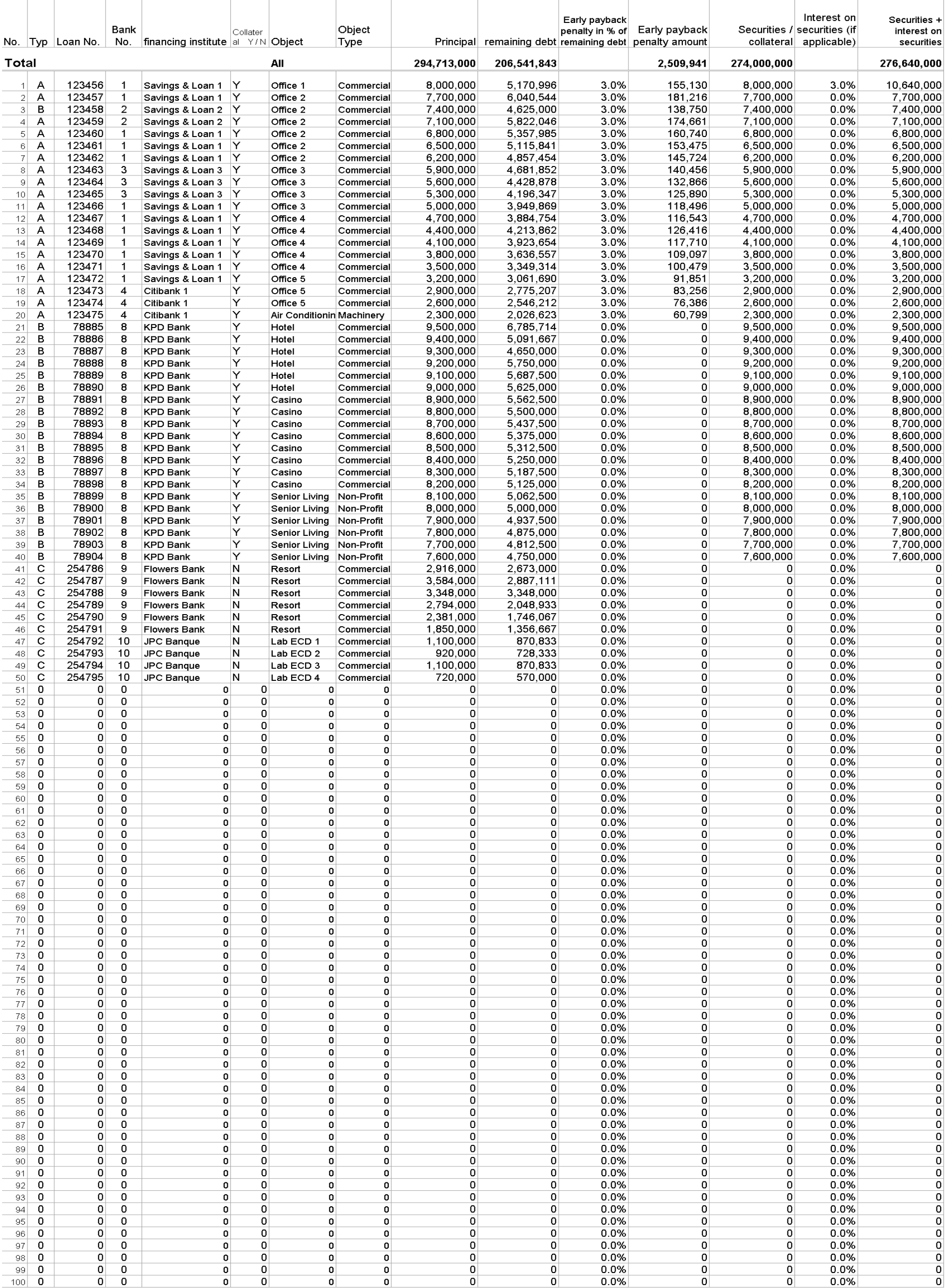

## MagicWorkbooks  $\mathbb{R}$

### Interest and Amortisation Current Year

Currency: US \$

BankLoanManager

**Tryout Corp**  $1/2015$ 

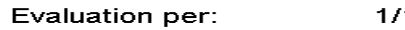

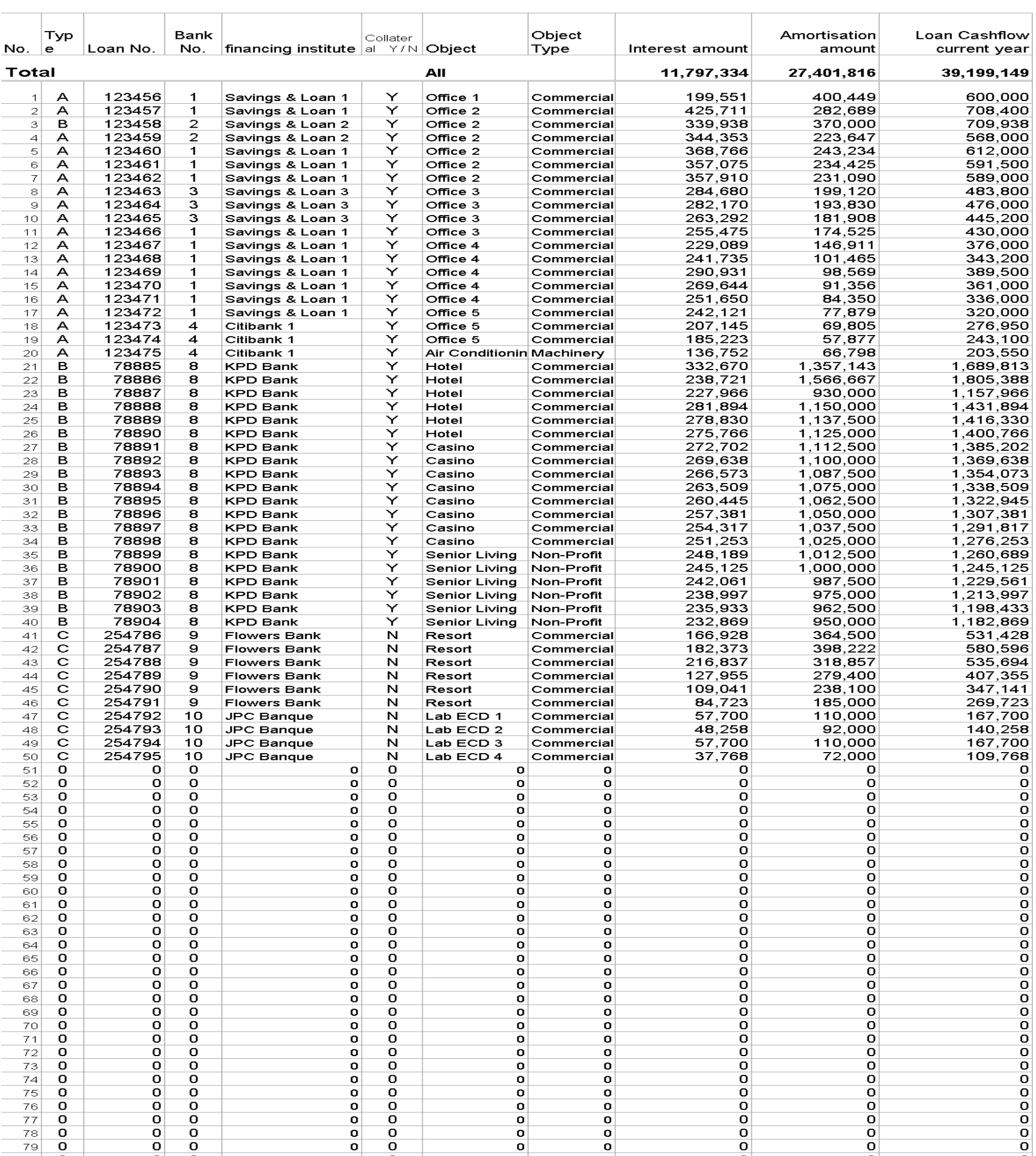

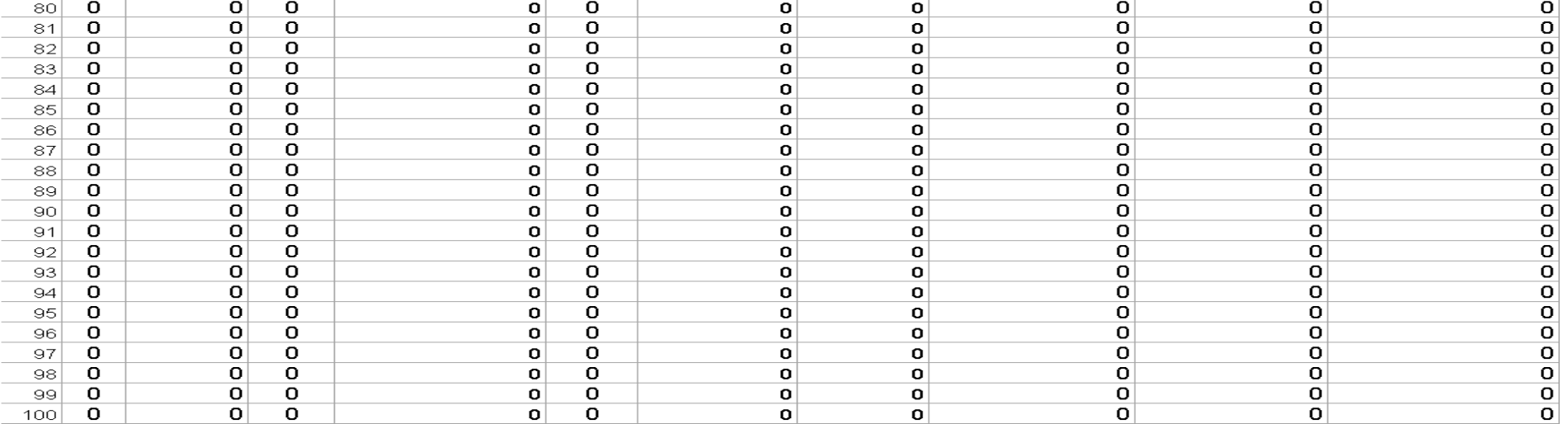

http://www.MagicWorkbooks.com/ Page 13 of 15 guestion? info@MagicWorkbooks.com

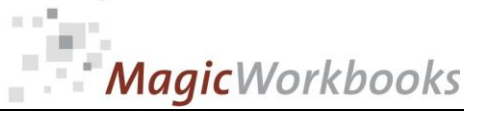

# **Survey Liabilities**

Currency: US \$

BankLoanManager

**Tryout Corp** 

Balance Sheet per:

12/31/2015

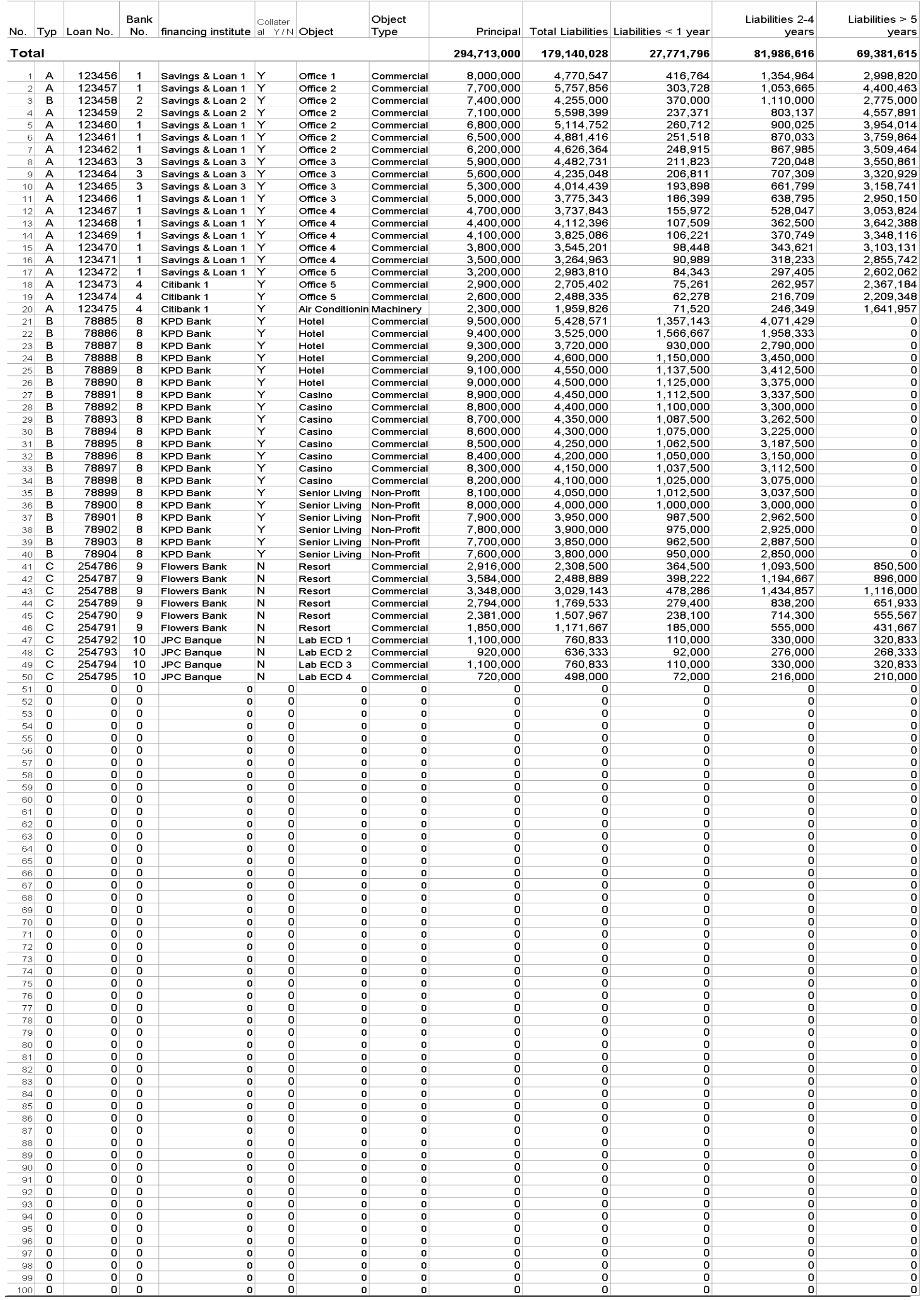

http://www.MagicWorkbooks.com/ Page 14 of 15 guestion? info@MagicWorkbooks.com

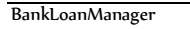

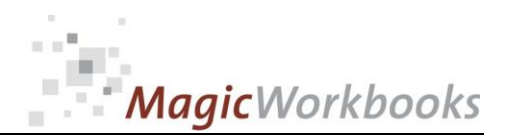

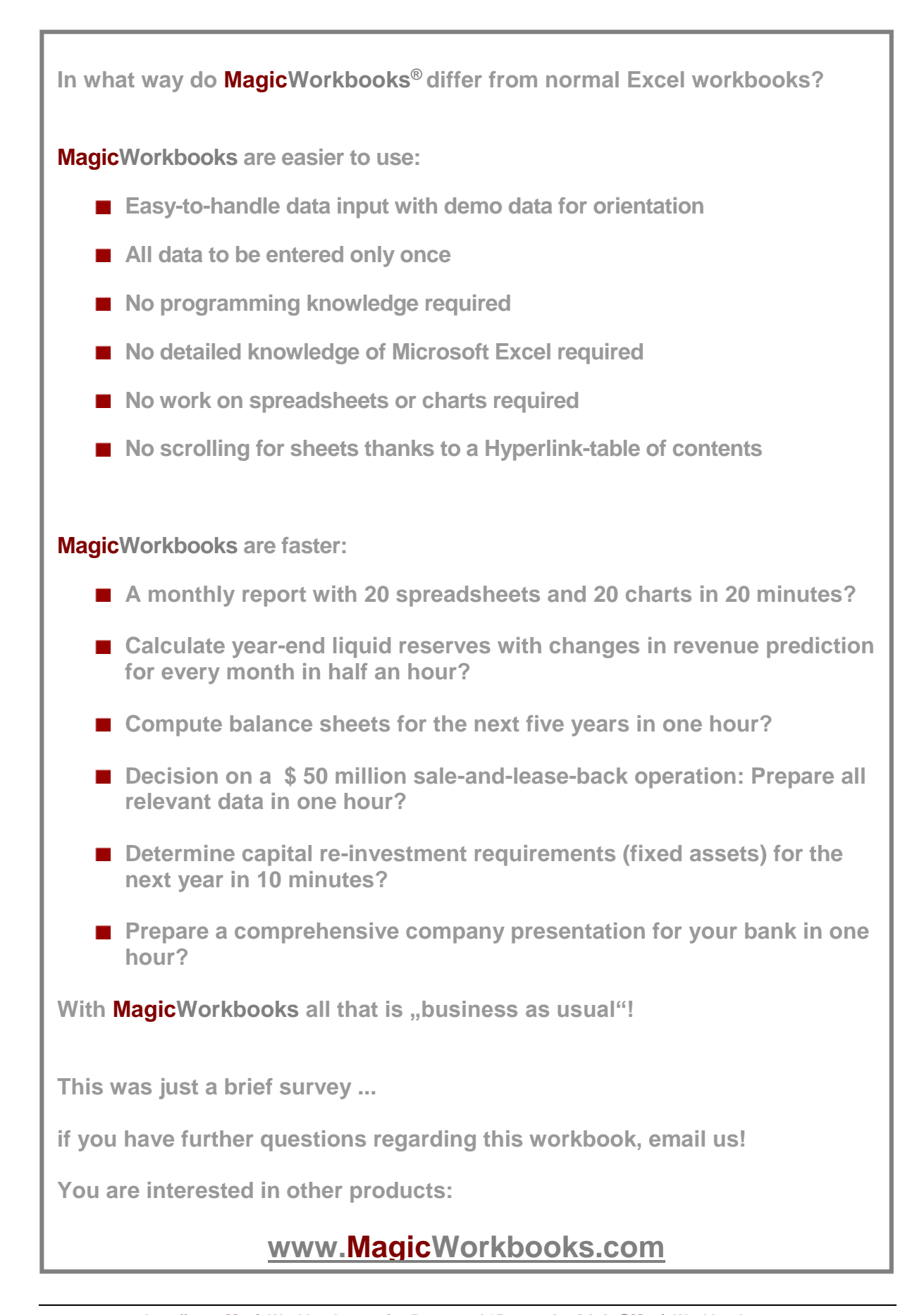